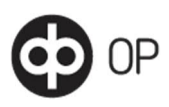

OP's customer instructions for international Swift account reporting data retrieved from the Web Services channel

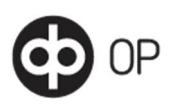

# Sisällysluettelo

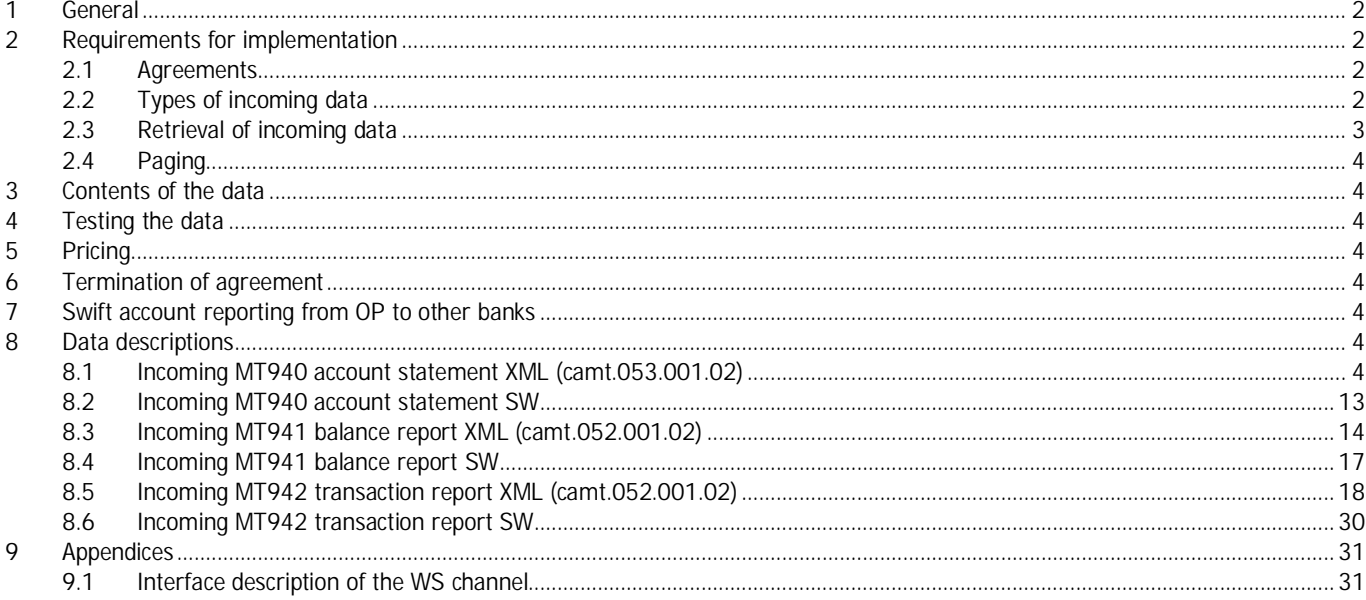

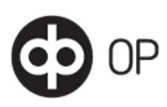

## 1 General

<span id="page-2-0"></span>This service description describes OP's incoming Swift account reporting in the Web Services channel, hereinafter the WS channel. The operation of the WS channel is described in a separate service description of the WS channel.

Swift is an international data transmission network between banks. Swift uses international message standards. You can find more information at the [www.swift.com](http://www.swift.com/) website (in English).

Customers may use the OP's Swift account reporting service to retrieve account reporting information for their accounts in domestic or foreign banks from the WS channel.

Customers may retrieve the following data from the WS channel:

- tiliote (Customer Statement Message MT940) XML- and/or SW –formats
- saldoilmoitus (Balance Report MT941) XML- and/or SW-formats
	- tapahtumaote (Interim Transaction Report MT942) XML- and/or SW-formats

This service description contains the OP's Swift account reporting descriptions of the messages used in the B2C (Bank-to-Customer) service delivered via the international Swift system, defined in accordance with the ISO organisation's ([www.iso.org\)](http://www.iso.org/) ISO20022 standard [\(http://www.iso20022.org/\),](http://www.iso20022.org/) and converted into XML format. B2C messages are a part of the international ISO 20022 standard and belong to the Cash Management (camt) XML message group. It is also possible to retrieve account statements in SW format as in the Swift message, and balance and transaction reports in SW format.

Retrieval of Swift account reporting data from the WS channel is not dependent of through which channel or using which data format their accounts have been accessed. The service is available 24/7, excluding Finnish national holidays. Foreign banks may also have their own limitations on sending the messages.

OP's latest description on Swift account reporting data is included in this document. OP reserves the right to change this description on the basis of national and international recommendations.

## <span id="page-2-1"></span>2 Requirements for implementation

#### 2.1 Agreements

<span id="page-2-2"></span>The customer must make a written agreement with Osuuspankki on the use of the WS channel and the retrieval of Swift account reporting data. If the customer retrieves data in XML format, the camt version used by the customer is agreed at the same time. The service is activated immediately when the agreement becomes valid in both the OP and the bank from which Swift reports are sent to the OP.

Swift account reporting is based on the account number. Account numbers abroad may be rather different than those used in Finland. For example, the account number may include a currency or the customer's name. For this reason, it is important that the account number is exactly correct on the agreement, too. The customer must notify the customer's own OP bank of any changes to account numbers without delay.

## 2.2 Types of incoming data

<span id="page-2-3"></span>In Swift account reporting, the data arrives in the WS channel for retrieval based on the agreement between the customer and the bank, either in XML format conforming to the ISO 20022 standard or in Swift message account statement format. The data format is determined based on the FileType element value returned by the channel as follows:

<?xml version="1.0" encoding="UTF-8"?>

<ApplicationRequest xmlns="http://bxd.fi/xmldata/">

<sup>&</sup>lt;CustomerId>1000000000</CustomerId>

<sup>&</sup>lt;Timestamp>2011-08-15T09:48:31.177+03:00</Timestamp>

<sup>&</sup>lt;Status>NEW</Status>

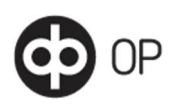

3/31

- <Environment>PRODUCTION</Environment> <SoftwareId>Ohjelmisto 1.0</SoftwareId>
- <FileType>SW</FileType>
- <Signature xmlns=["http://www.w3.org/2000/09/xmldsig#](http://www.w3.org/2000/09/xmldsig)">
- <SignedInfo>
- <CanonicalizationMethod Algorithm="http://www.w3.org/TR/2001/REC-xml-c14n-
- 20010315#WithComments"/>
- <SignatureMethod Algorithm="http://www.w3.org/2000/09/xmldsig#rsa-sha1"/>
- <Reference URI="">
- <Transforms>
- <Transform Algorithm=["http://www.w3.org/2000/09/xmldsig#enveloped-signature](http://www.w3.org/2000/09/xmldsig%23enveloped-signature)"/> </Transforms>
- <DigestMethod Algorithm="http://www.w3.org/2000/09/xmldsig#sha1"/>
- <DigestValue>sPNzEb+Mf5dchY5MTGq7GL1grEg=</DigestValue>
- </Reference>
- </SignedInfo>
- <SignatureValue>aIqreFNkxuy...nM4SXE8g==</SignatureValue>
- <KeyInfo>
- <X509Data>
- <X509Certificate>MIIC9TCCA...Iv3xpHPU=</X509Certificate>
- </X509Data>
- </KeyInfo>
- </Signature>
- </ApplicationRequest>

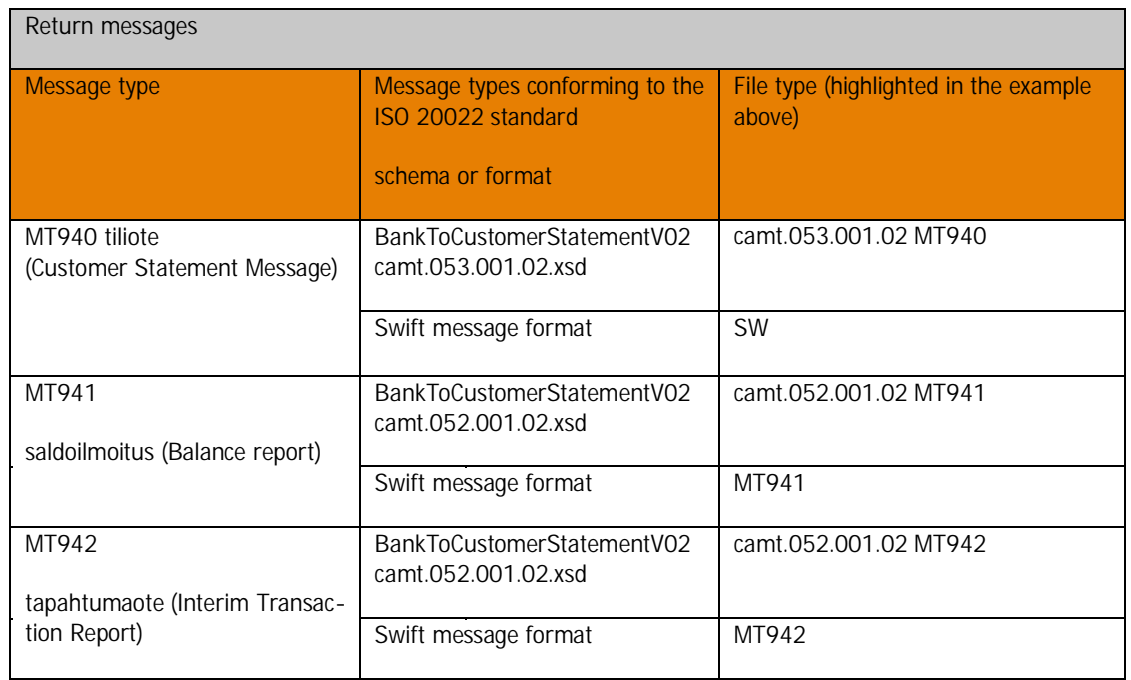

### 2.3 Retrieval of incoming data

<span id="page-3-0"></span>The customer uses their own cash management or ledger software that supports the processing of data delivered via the WS channel for the retrieval of data, for example, the Kultalinkki software.

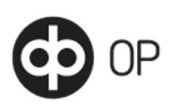

Data that can be retrieved can be listed with the getFileList service as indicated in the WS channel description. Customers can check the integrity of retrieved data in the WS channel by checking whether the signature is genuine. OP uses UTF-8 character encoding for camt XML data.

The data is delivered for retrieval by the customer several times a day on banking days, once they have been received from the sending bank via the Swift system to OP and converted into the format agreed with the customer.

The data is available for retrieval in the WS channel for three months from the time of creation of the data. During this time, there are no limits on data retrieval.

## 2.4 Paging

<span id="page-4-0"></span>The maximum length of a Swift message is 2000 characters. In Swift account statement reporting, account report data may arrive in separate messages when the account report contains multiple pages. In OP, messages related to the same customer's account and service type are appended into one set of account reporting data, if they were received from the sending bank within the same data set.

## 3 Contents of the data

<span id="page-4-1"></span>The data contents, sending periods and times of the account report messages may vary depending on the sending bank, and all banks are not necessarily able to send these message types. This is agreed between the customer and the banks using power of attorney. The sending bank is responsible for the message contents. OP only acts as the bundler and relayer of the pages and does not make any changes to the contents.

#### 4 Testing the data

<span id="page-4-2"></span>Customers may test data retrieval in OP's WS channel customer test system. Customers are able to test all the same data as in the normal production environment. You can get access codes to the customer test system from your own Group member bank branch.

### 5 Pricing

<span id="page-4-4"></span><span id="page-4-3"></span>The customer is charged a monthly fee for the service in accordance with the service price list.

### 6 Termination of agreement

If they so desire, customers may terminate their agreement in writing at their own Group member bank branch and the bank sending Swift account reporting.

## 7 Swift account reporting from OP to other banks

<span id="page-4-5"></span>OP also offers an outgoing Swift account reporting service. You can find out more information from your nearest Group member bank branch.

#### 8 Data descriptions

<span id="page-4-7"></span><span id="page-4-6"></span>The mandatory fields of the Swift messages are displayed in bold in the last column of the tables below.

#### 8.1 Incoming MT940 account statement XML (camt.053.001.02)

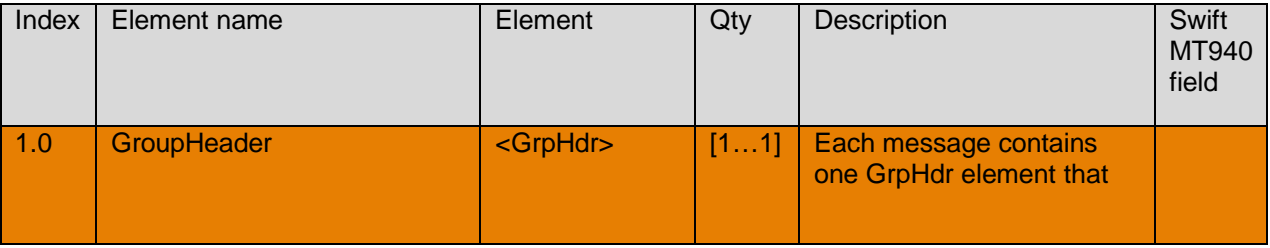

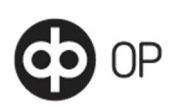

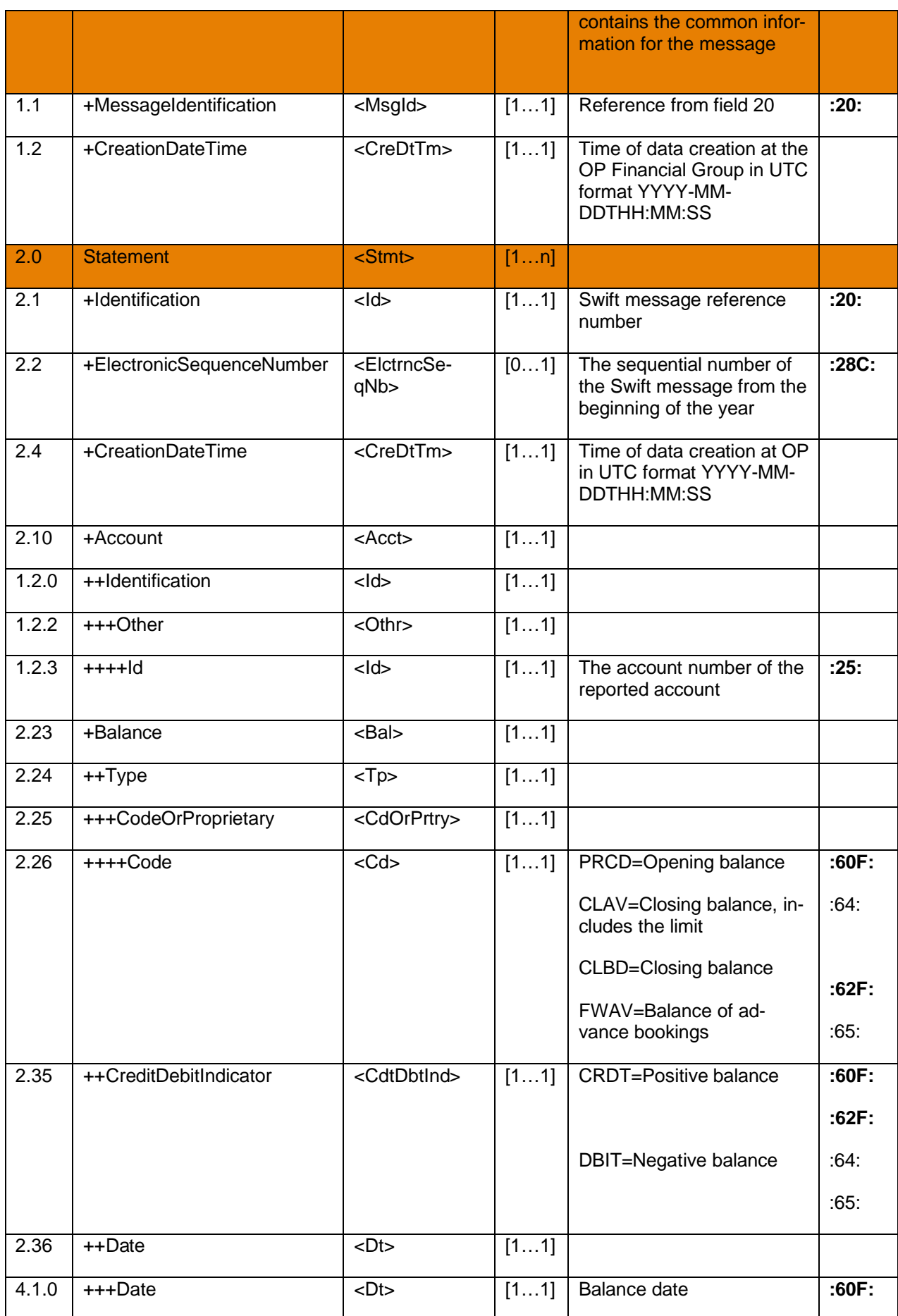

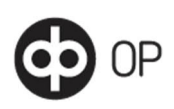

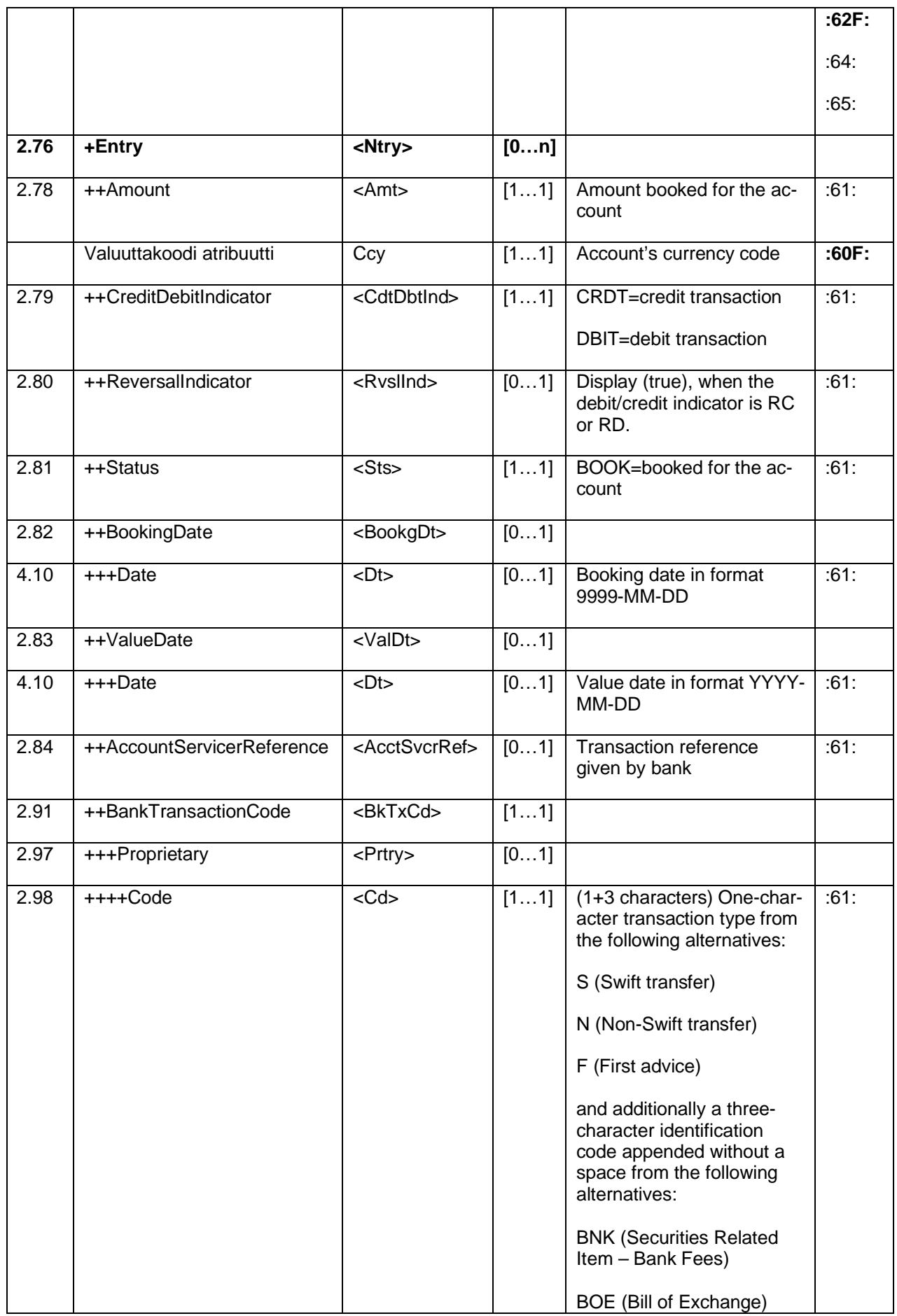

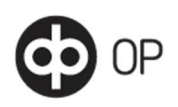

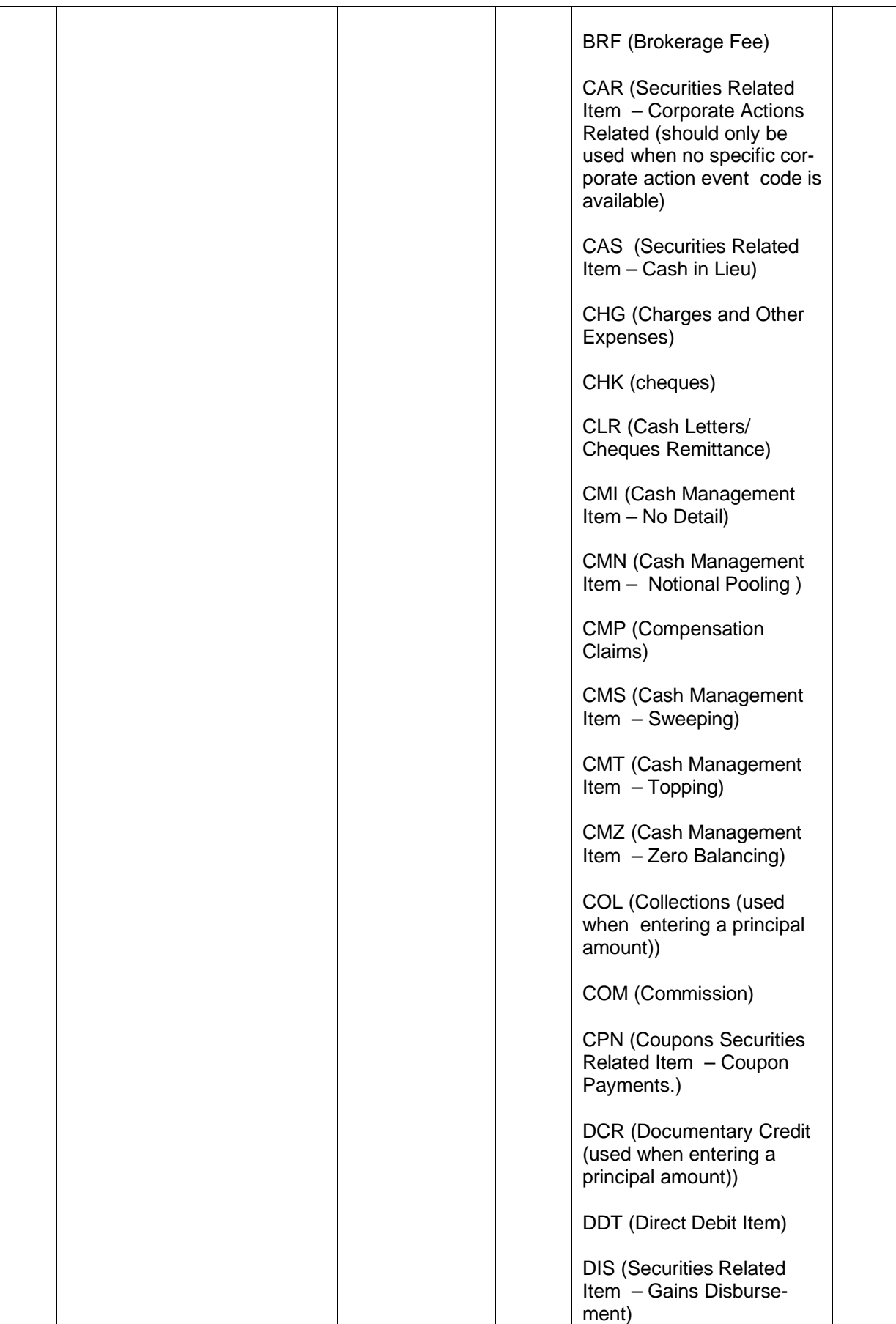

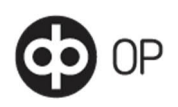

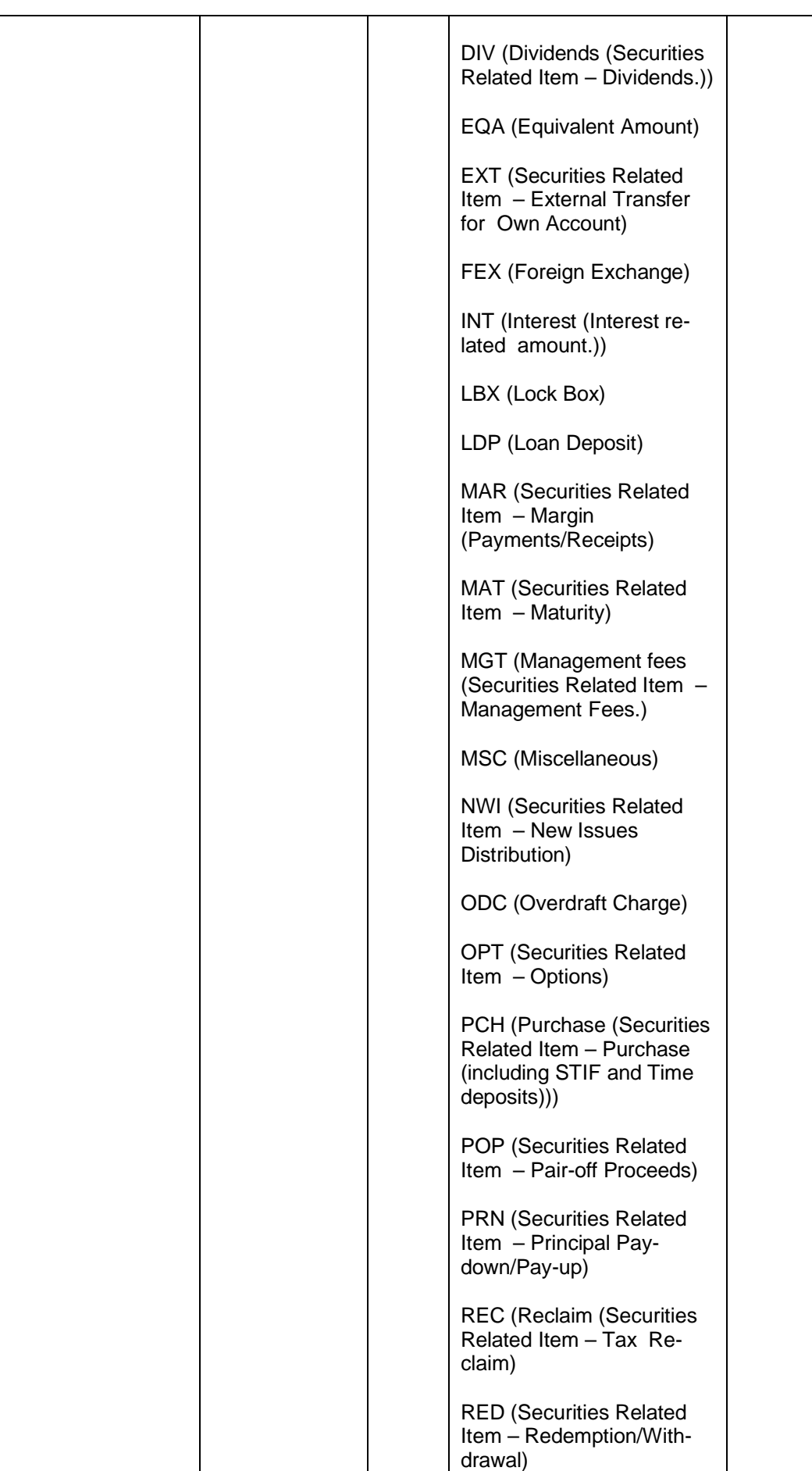

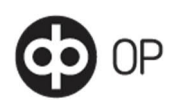

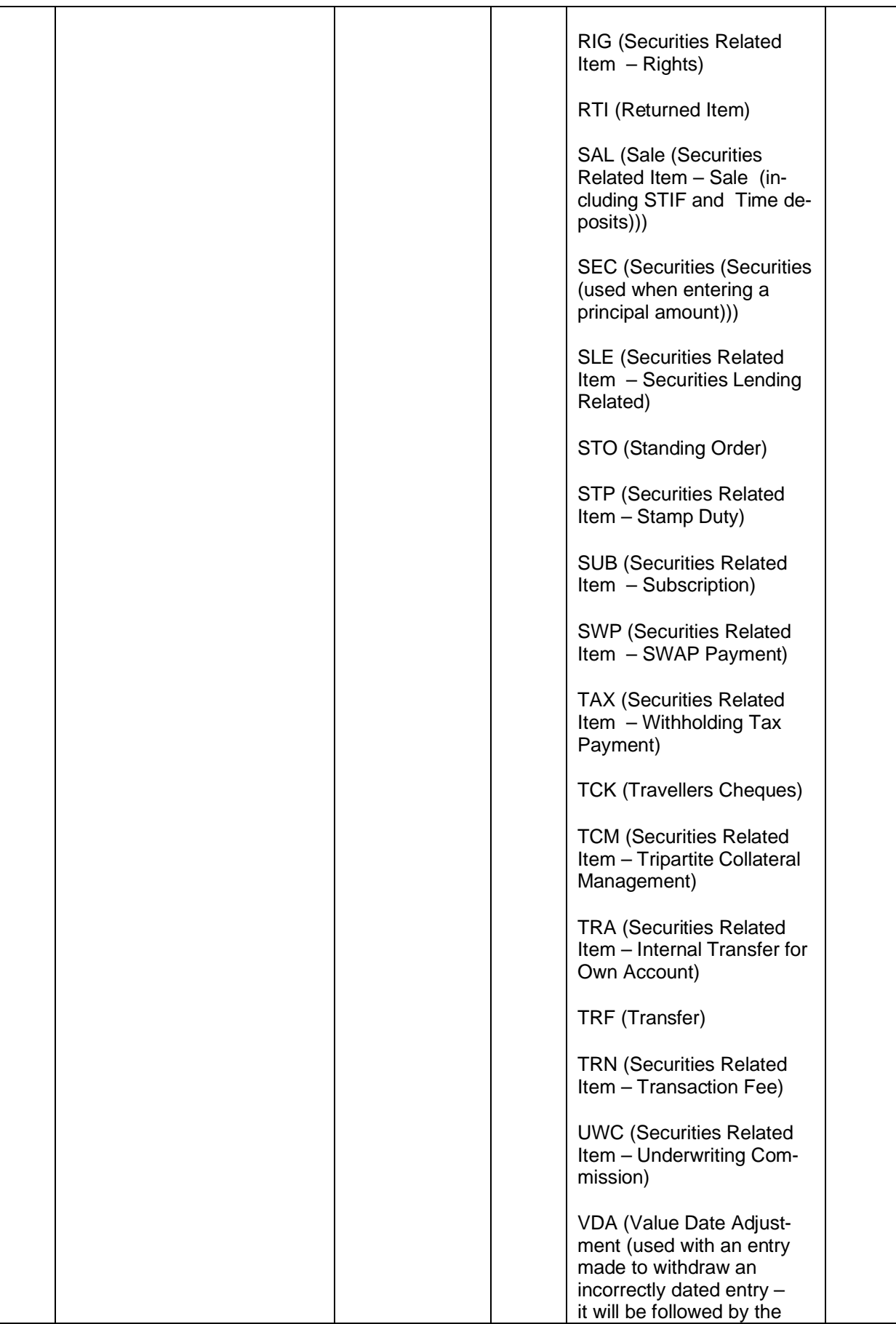

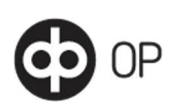

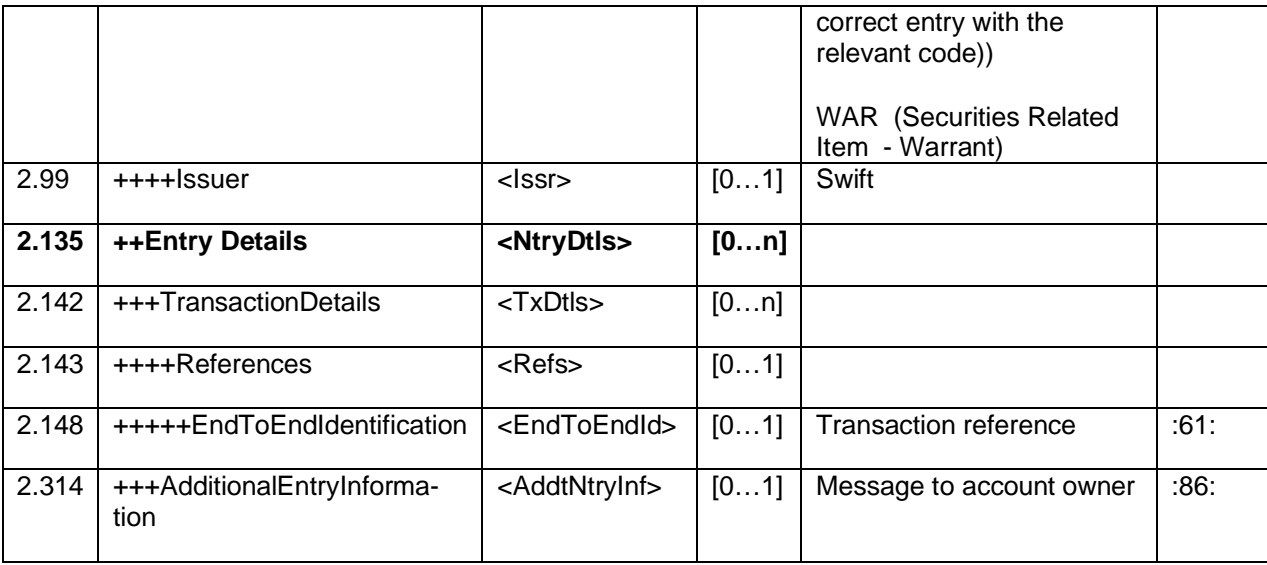

MT940 camt.053.001.02 sample data:

```
<?xml version="1.0" ?>
```
- <Document xmlns="**urn:iso:std:iso:20022:tech:xsd:camt.053.001.02**">
- <!-- Versio 1.3
	- $>$
- <BkToCstmrStmt>
- <GrpHdr>
- <MsgId>**STATEMENT 005**</MsgId>
- <CreDtTm>**2016-03-03T08:09:00**</CreDtTm>
- <AddtlInf>**SUORAVELOITTAJA**</AddtlInf>
- </GrpHdr>

 $-$  <Stmt $>$ 

- <Id>**STATEMENT 005**</Id>
- <ElctrncSeqNb>**00005**</ElctrncSeqNb>
- <LglSeqNb>**00005**</LglSeqNb>
- <CreDtTm>**2016-03-03T07:31:00**</CreDtTm>
- $-$  <Acct>
- $<$  $Id$
- $-$  < Othr >
- <Id>**500094-20129413**</Id>
- </Othr>
- $\langle$ /Id $\rangle$
- <Ccy>**EUR**</Ccy>
- $<$ Svcr $>$
- <FinInstnId>
	- <BIC>**OKOYFIH0XXX**</BIC>
- </FinInstnId>
- </Svcr>
- </Acct>
- $<$  Bal $>$
- $Top$
- <CdOrPrtry>
	- <Cd>**PRCD**</Cd>
	- </CdOrPrtry>

 <Amt Ccy="**EUR**">**13271200.86**</Amt> <CdtDbtInd>**CRDT**</CdtDbtInd>  $\langle$  Dt $>$  <Dt>**2016-02-29**</Dt>  $\langle$ Dt $>$  </Bal>  $<$ Bal $>$  $- Top$ - <CdOrPrtry> <Cd>**CLBD**</Cd> </CdOrPrtry>  $<$ /Tp $>$  <Amt Ccy="**EUR**">**13270961.81**</Amt> <CdtDbtInd>**CRDT**</CdtDbtInd>  $-$  <Dt> <Dt>**2016-03-02**</Dt>  $\langle$ Dt $>$  </Bal> - <Ntry> <Amt Ccy="**EUR**">**200.00**</Amt> <CdtDbtInd>**DBIT**</CdtDbtInd> <RvslInd>false</RvslInd> <Sts>**BOOK**</Sts> - <BookgDt> <Dt>**9999-03-02**</Dt> </BookgDt> - <ValDt> <Dt>**2016-03-02**</Dt> </ValDt> <AcctSvcrRef>**00094270001**</AcctSvcrRef> - <BkTxCd> - <Prtry> <Cd>**NTRF**</Cd> <Issr>**SWIFT**</Issr> </Prtry> </BkTxCd> - <NtryDtls> - <TxDtls> - <Refs> <EndToEndId>**NONREF**</EndToEndId> </Refs> <AddtlTxInf>**YRITYS LASKUTTAJA**</AddtlTxInf> </TxDtls> </NtryDtls> </Ntry>  $\langle$  Ntry $\rangle$  <Amt Ccy="**EUR**">**100.16**</Amt> <CdtDbtInd>**DBIT**</CdtDbtInd> <RvslInd>**false**</RvslInd> <Sts>**BOOK**</Sts> - <BookgDt>

 $\langle$ Tp>

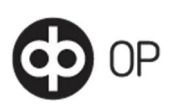

 <Dt>**9999-03-02**</Dt> </BookgDt> - <ValDt> <Dt>**2016-03-02**</Dt> </ValDt> <AcctSvcrRef>**00094270002**</AcctSvcrRef> - <BkTxCd> - <Prtry> <Cd>**NTRF**</Cd> <Issr>**SWIFT**</Issr> </Prtry> </BkTxCd> - <NtryDtls> - <TxDtls>  $-$  <Refs> <EndToEndId>**NONREF**</EndToEndId> </Refs> <AddtlTxInf>**YRITYS SANOMA**</AddtlTxInf> </TxDtls> </NtryDtls> </Ntry> - <Ntry> <Amt Ccy="**EUR**">**61.11**</Amt> <CdtDbtInd>**CRDT**</CdtDbtInd> <RvslInd>**false**</RvslInd> <Sts>**BOOK**</Sts> - <BookgDt> <Dt>**9999-03-02**</Dt> </BookgDt> - <ValDt> <Dt>**2016-03-02**</Dt> </ValDt> <AcctSvcrRef>**00001999999**</AcctSvcrRef>  $-$  <BkTxCd> - <Prtry> <Cd>**NTRF**</Cd> <Issr>**SWIFT**</Issr> </Prtry> </BkTxCd> - <NtryDtls> - <TxDtls>  $-$  <Refs> <EndToEndId>**NONREF**</EndToEndId> </Refs> </TxDtls> </NtryDtls> </Ntry> </Stmt> </BkToCstmrStmt> </Document>

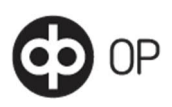

## 8.2 Incoming MT940 account statement SW

<span id="page-13-0"></span>Swift MT940 data description:

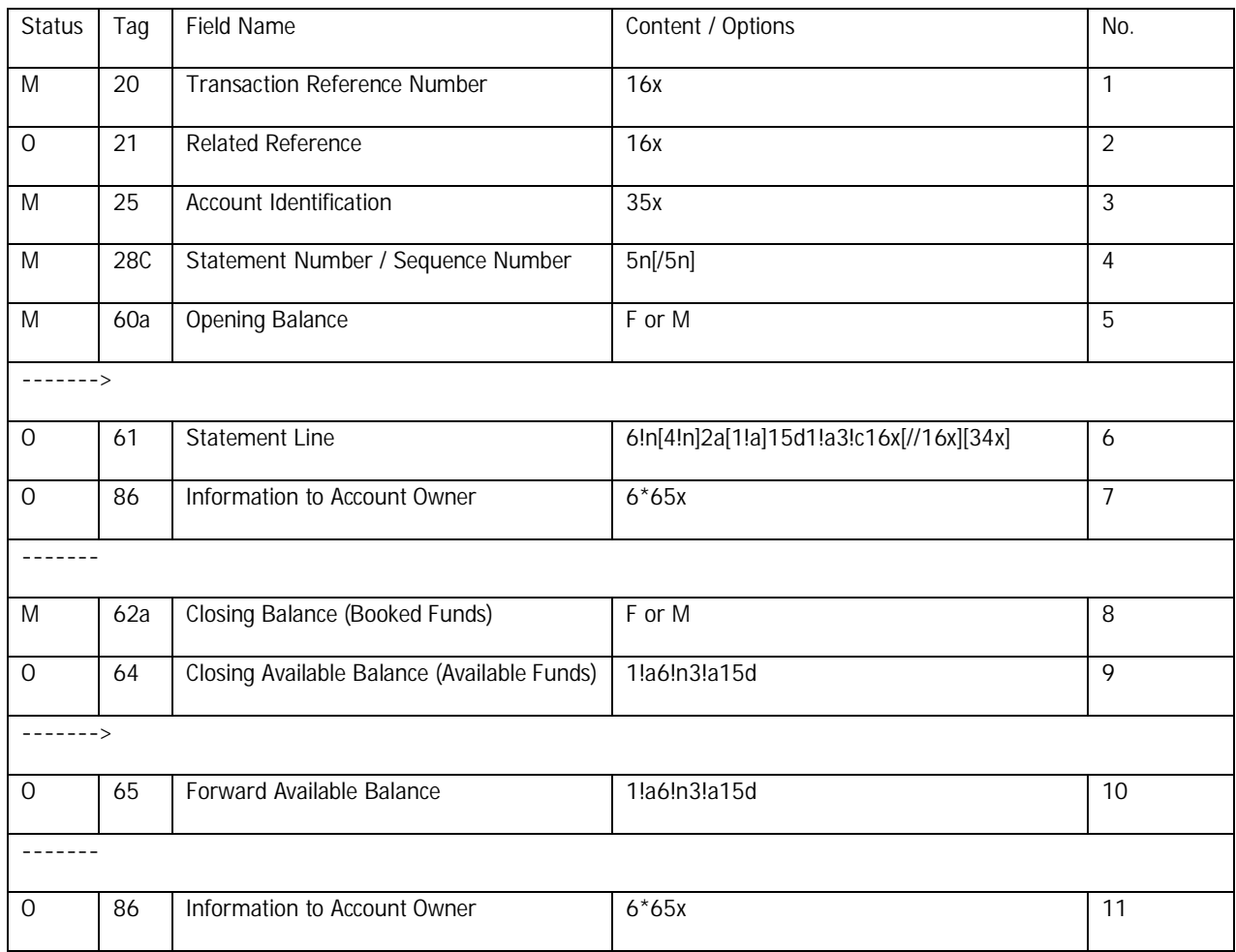

MT940 SW sample data:

```
{1:F21OKOYFIH0AXXX3540140987}{4:{177:1309231352}{451:0}}{1:F01OKOYFIH0A
X XX3540140987}{2:O9401352130923OKOYEE20AXXX14820066601309231352N}{4:
:20:201309231351
:21:4000
:25:8214-5596
:28C:12345/123
:60F:C130920EUR100,
:61:1309190919C55,NDDT1111111111111111//2222222222222222
3333333333333333333333333333333333
:86:TESTI TEKSTI
TESTI TEKSTI
TESTI TEKSTI
TESTI TEKSTI
TESTI TEKSTI
TESTI TEKSTI
:62F:C130920EUR155,
:64:C130920EUR205,
:65:C130921EUR300,
-}
```
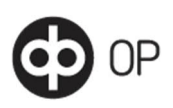

# 8.3 Incoming MT941 balance report XML (camt.052.001.02)

<span id="page-14-0"></span>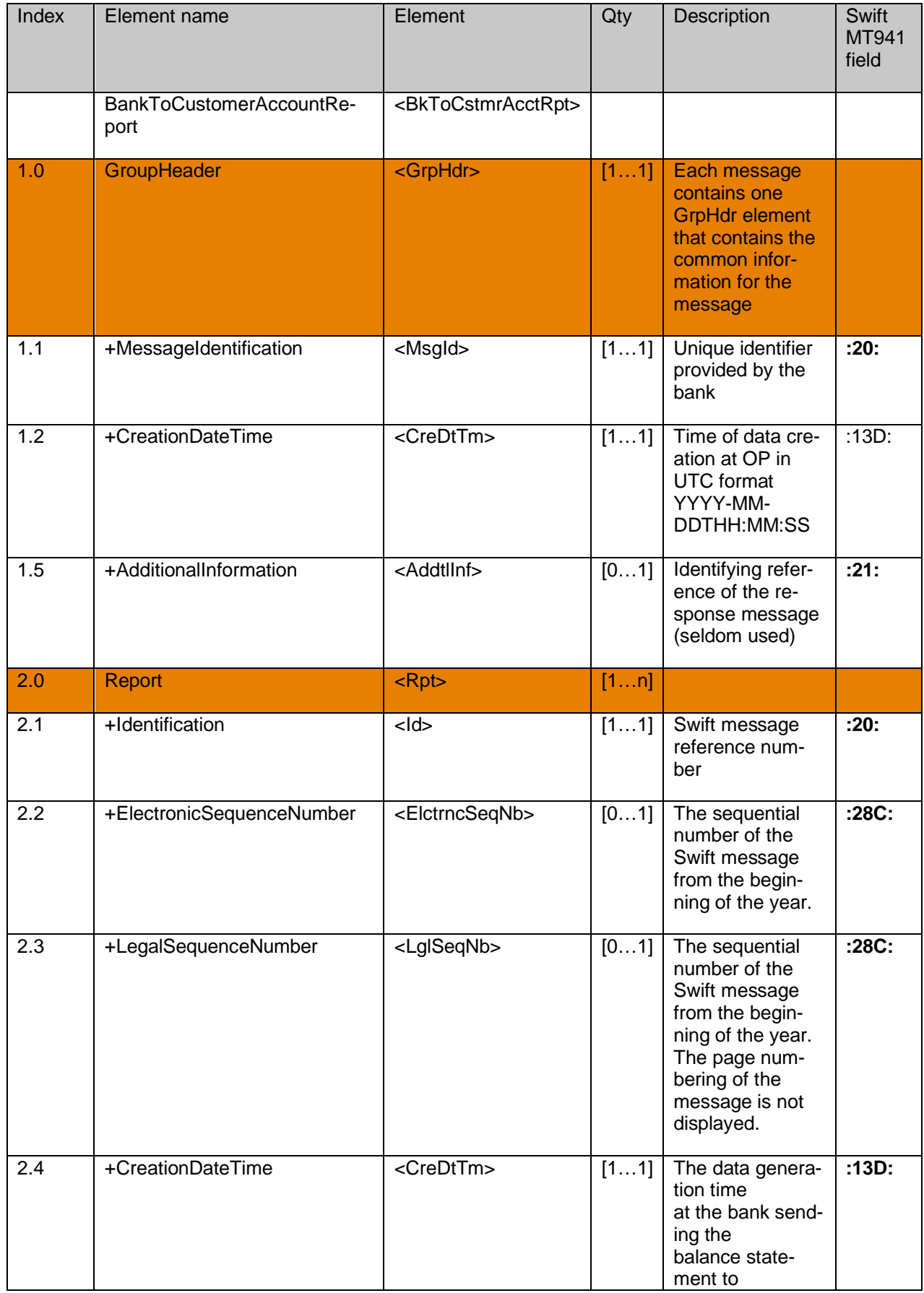

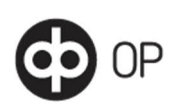

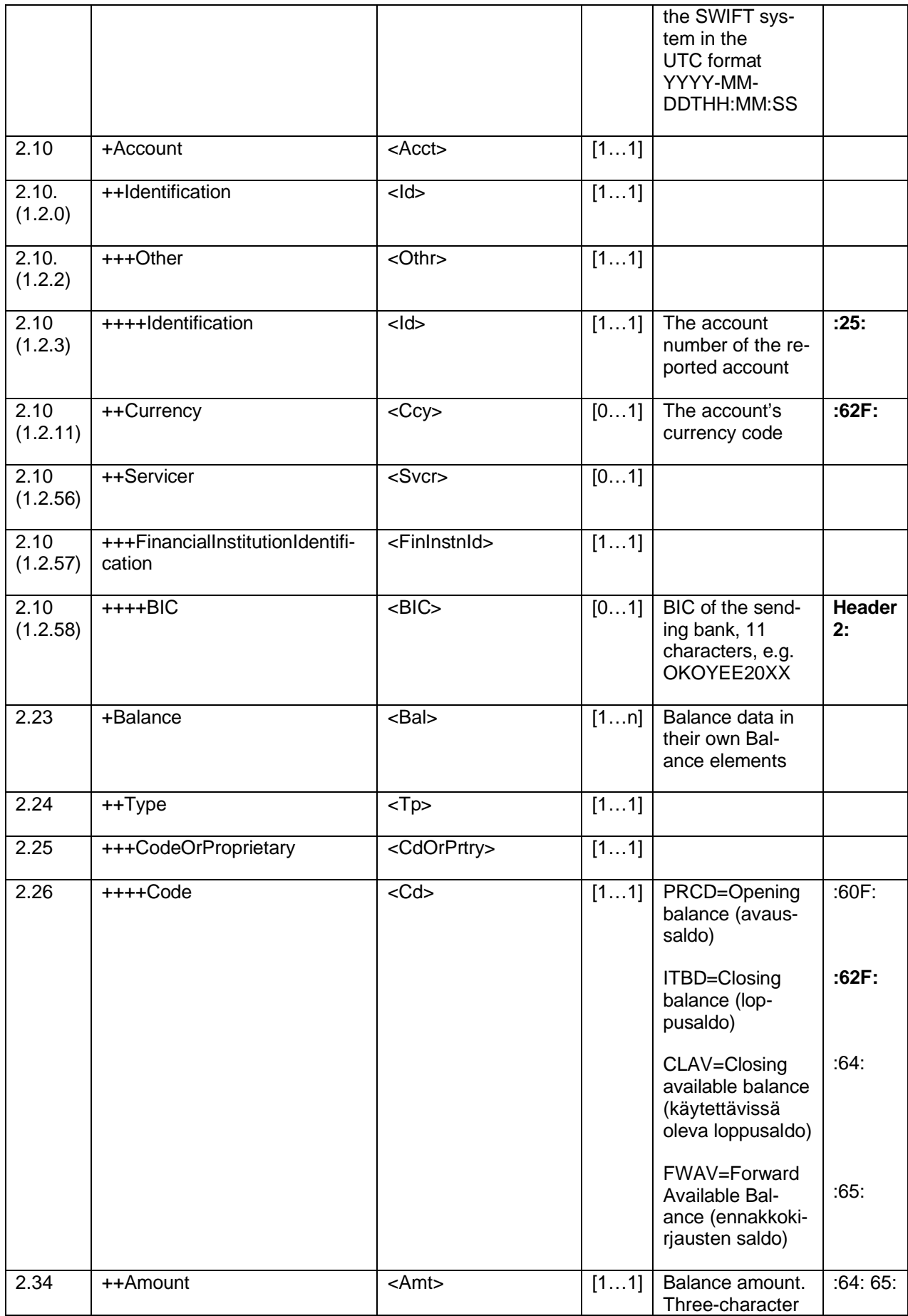

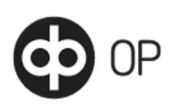

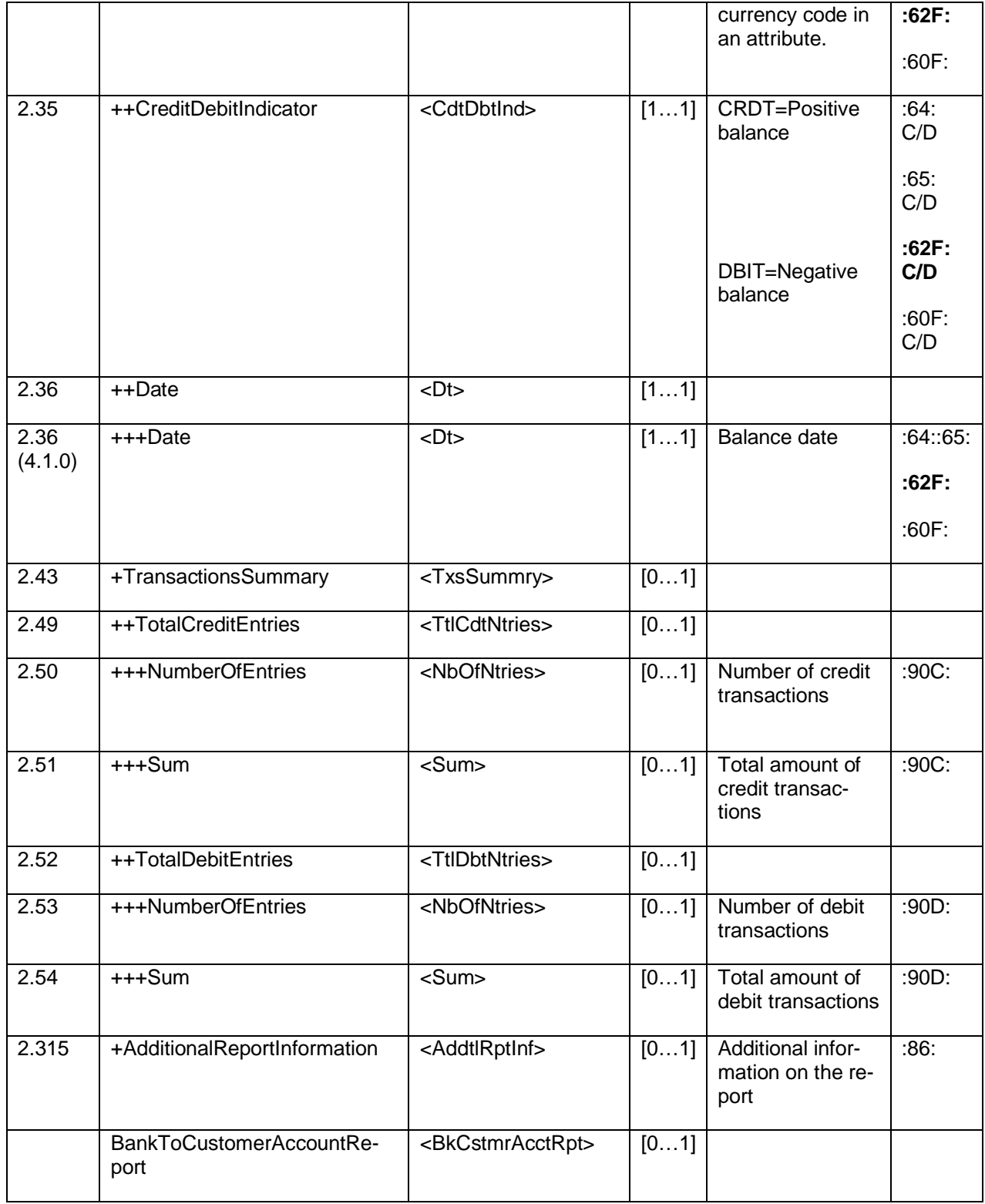

MT941 camt.052.001.01 sample data:

<?xml version="1.0" ?>

**-** <Document xmlns="**urn:iso:std:iso:20022:tech:xsd:camt.052.001.02**">

- $$ 

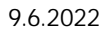

Versio 1.3 --> **-** <BkToCstmrAcctRpt> **-** <GrpHdr> <MsgId>**ASTESTI941**</MsgId> <CreDtTm>**2013-09-26T13:02:00**</CreDtTm> <AddtlInf>**1234567890123456**</AddtlInf> </GrpHdr> **-** <Rpt> <Id>**ASTESTI941**</Id> <ElctrncSeqNb>**99**</ElctrncSeqNb> <LglSeqNb>**99**</LglSeqNb> <CreDtTm>**2013-09-26T13:36:00**</CreDtTm> **-** <Acct>  $<$  $1d$  $\langle$  Othr $\rangle$ <Id>**123456**</Id> </Othr>  $\langle$ /Id $\rangle$ <Ccy>**EUR**</Ccy> **-** <Svcr> **-** <FinInstnId> <BIC>**OKOYFIH0XXX**</BIC> </FinInstnId>  $\langle$  /Svcr $>$  $<$ /Acct $>$ **-** <Bal>  $<$ Tp $>$ **-** <CdOrPrtry> <Cd>**PRCD**</Cd> </CdOrPrtry>  $\langle$ Tp> <Amt Ccy="**EUR**">**1102.00**</Amt> <CdtDbtInd>**CRDT**</CdtDbtInd> **-** <Dt> <Dt>**2013-09-25**</Dt>  $<$ /Dt $>$ </Bal> **-** <Bal> **-** <Tp>

## 8.4 Incoming MT941 balance report SW

## <span id="page-17-0"></span>SWIFT MT941 data description:

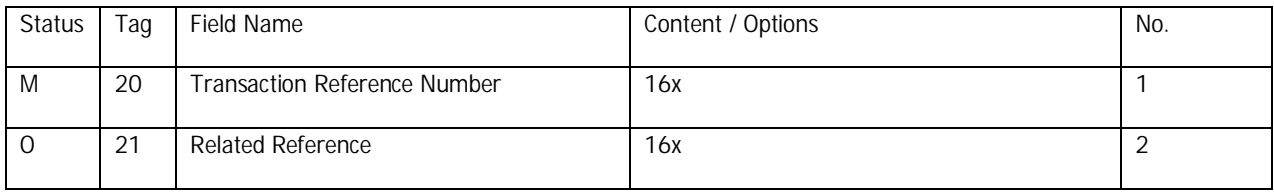

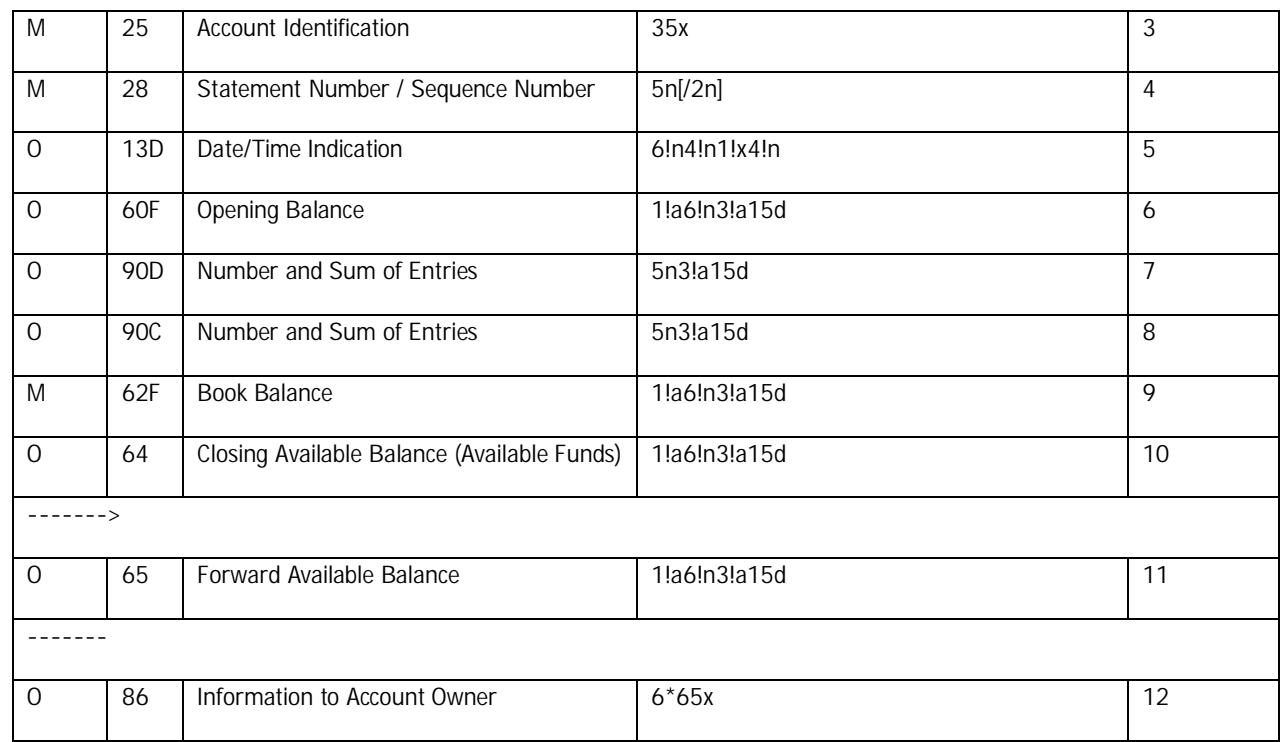

## MT941 SW sample data:

```
{1:F21OKOYFIH0AXXX3543141219}{4:{177:1309261228}{451:0}}{1:F01OKOYFIH0A
X XX3543141219}{2:O9411228130926OKOYFIH0AXXX35430800991309261228N}{4:
:20:ASTESTI941
:21:1234567890123456
:25:123456
:28:99/1
:13D:1309261336+0100
:60F:C130925EUR1102,
:90D:3EUR1333,
:90C:1EUR2100,
:62F:C130926EUR1869,
:64:C130926EUR1869,
:65:C130927EUR120,
:65:D130927EUR100,
:86:LISATIETOA
LISATIETOA
LISATIETOA
LISATIETOA
```
- -}
- 8.5 Incoming MT942 transaction report XML (camt.052.001.02)

<span id="page-18-0"></span>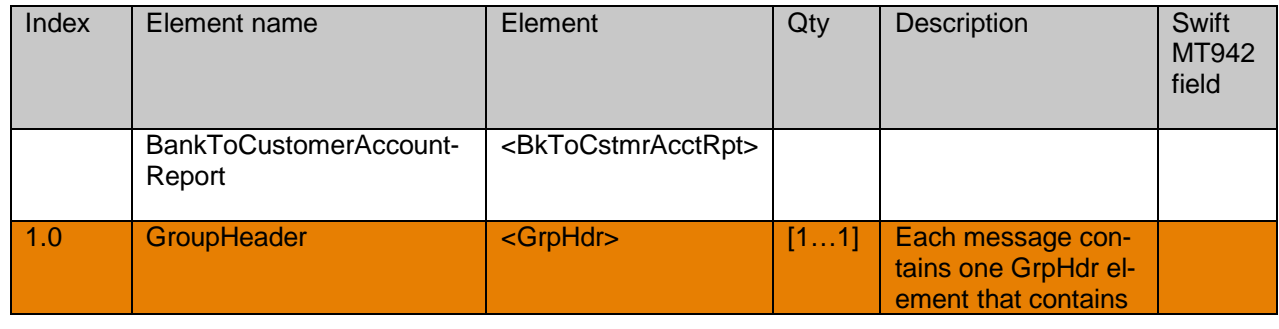

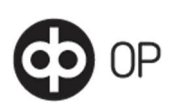

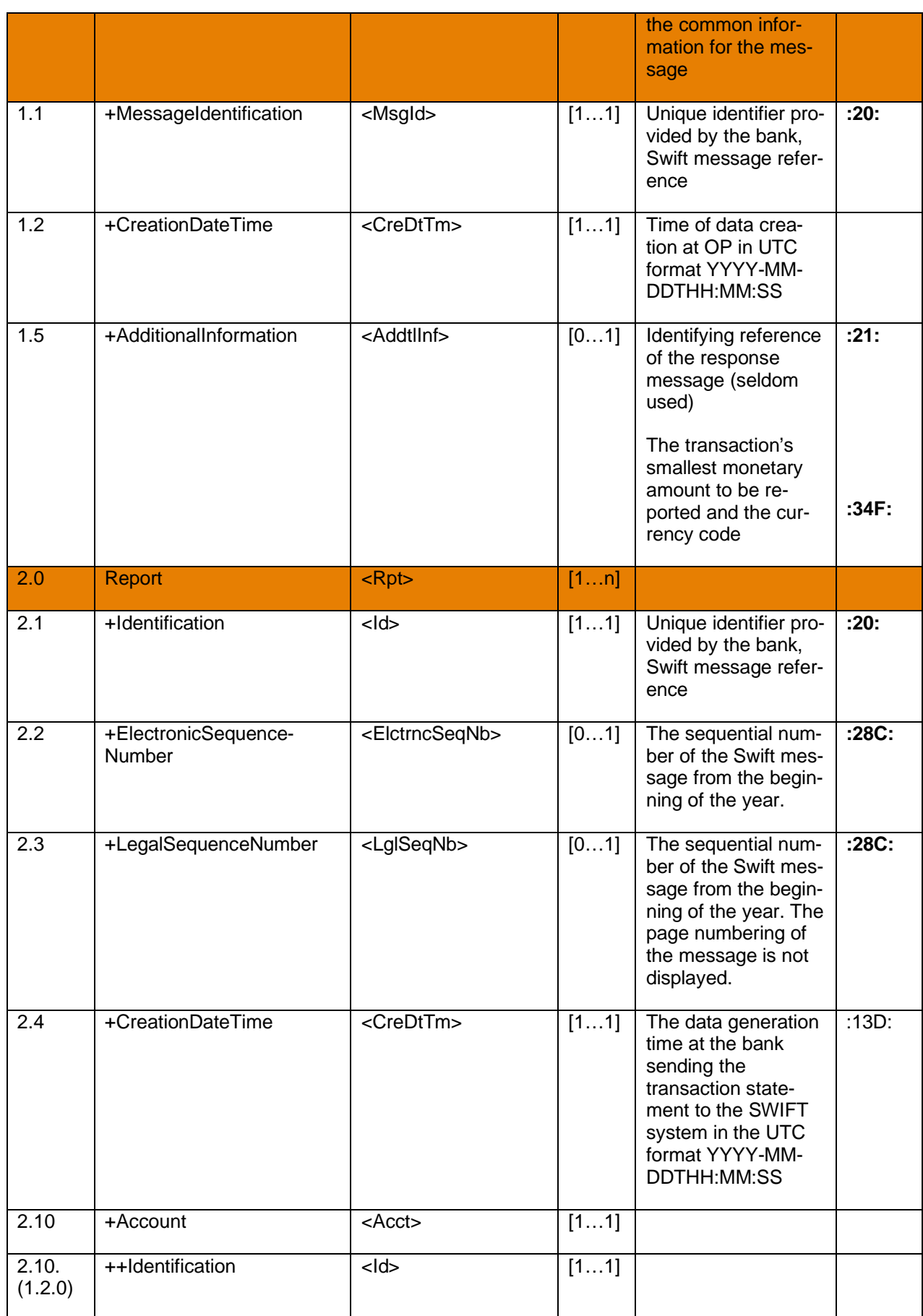

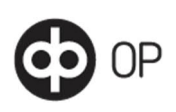

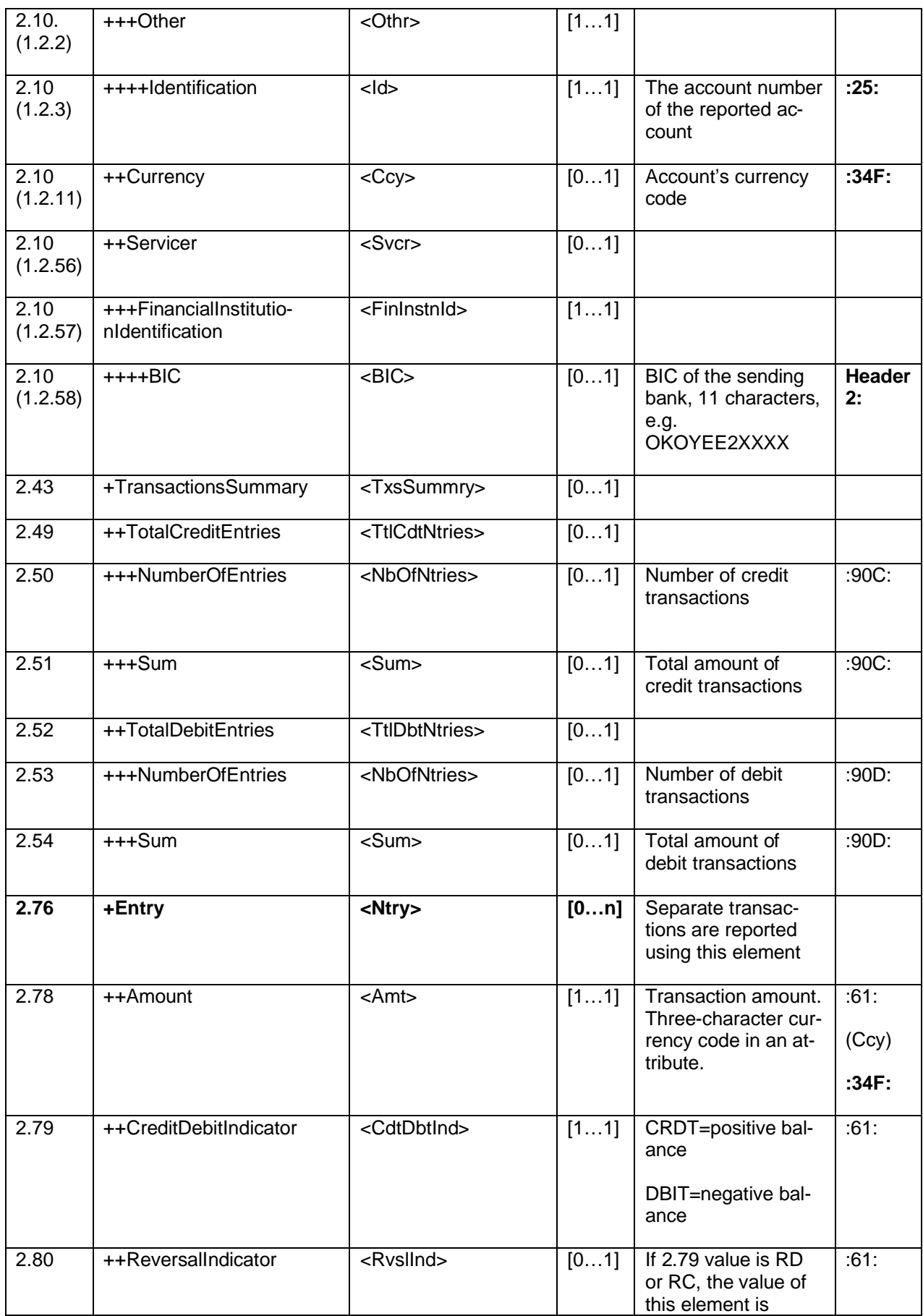

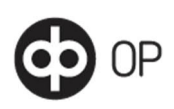

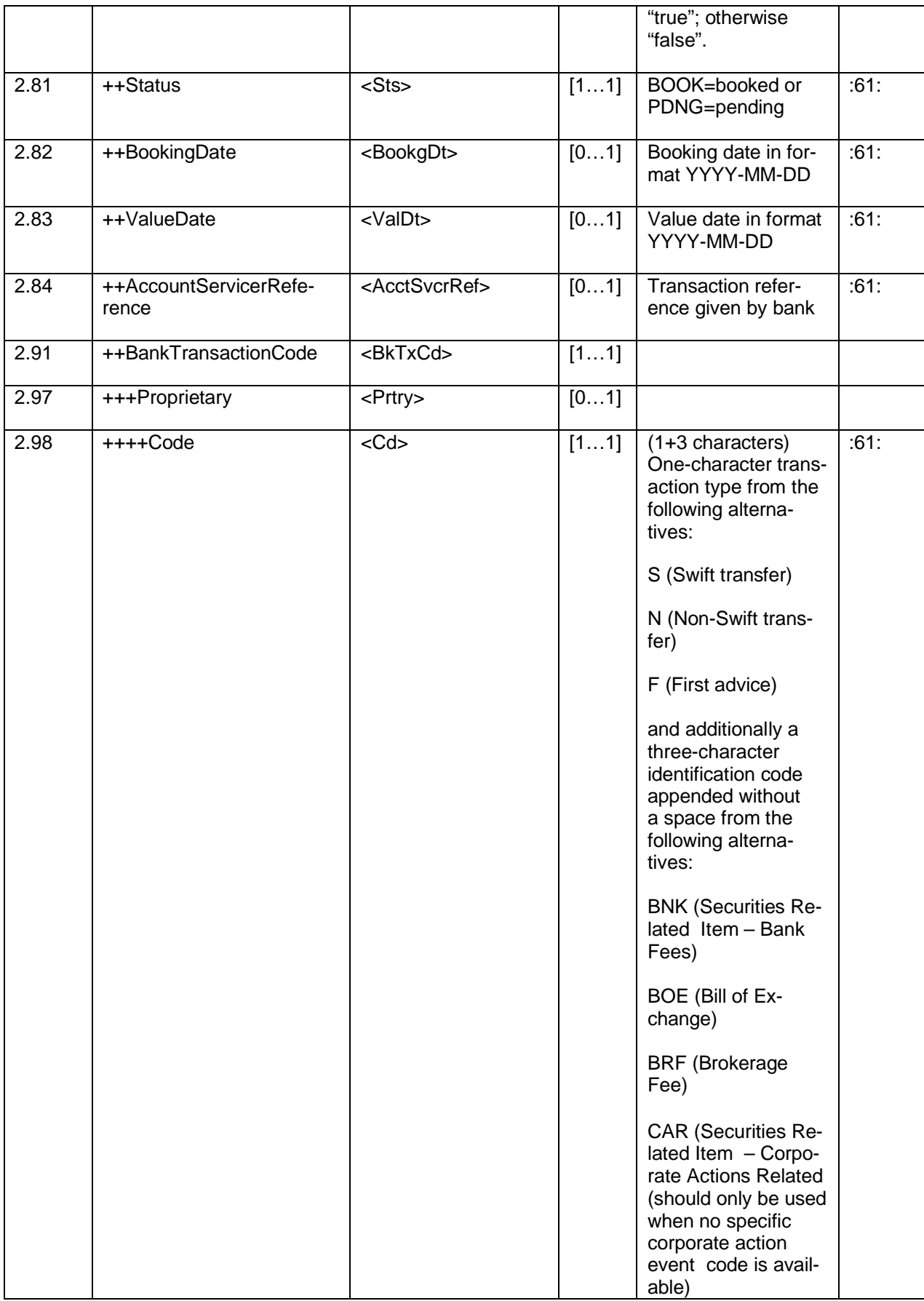

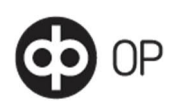

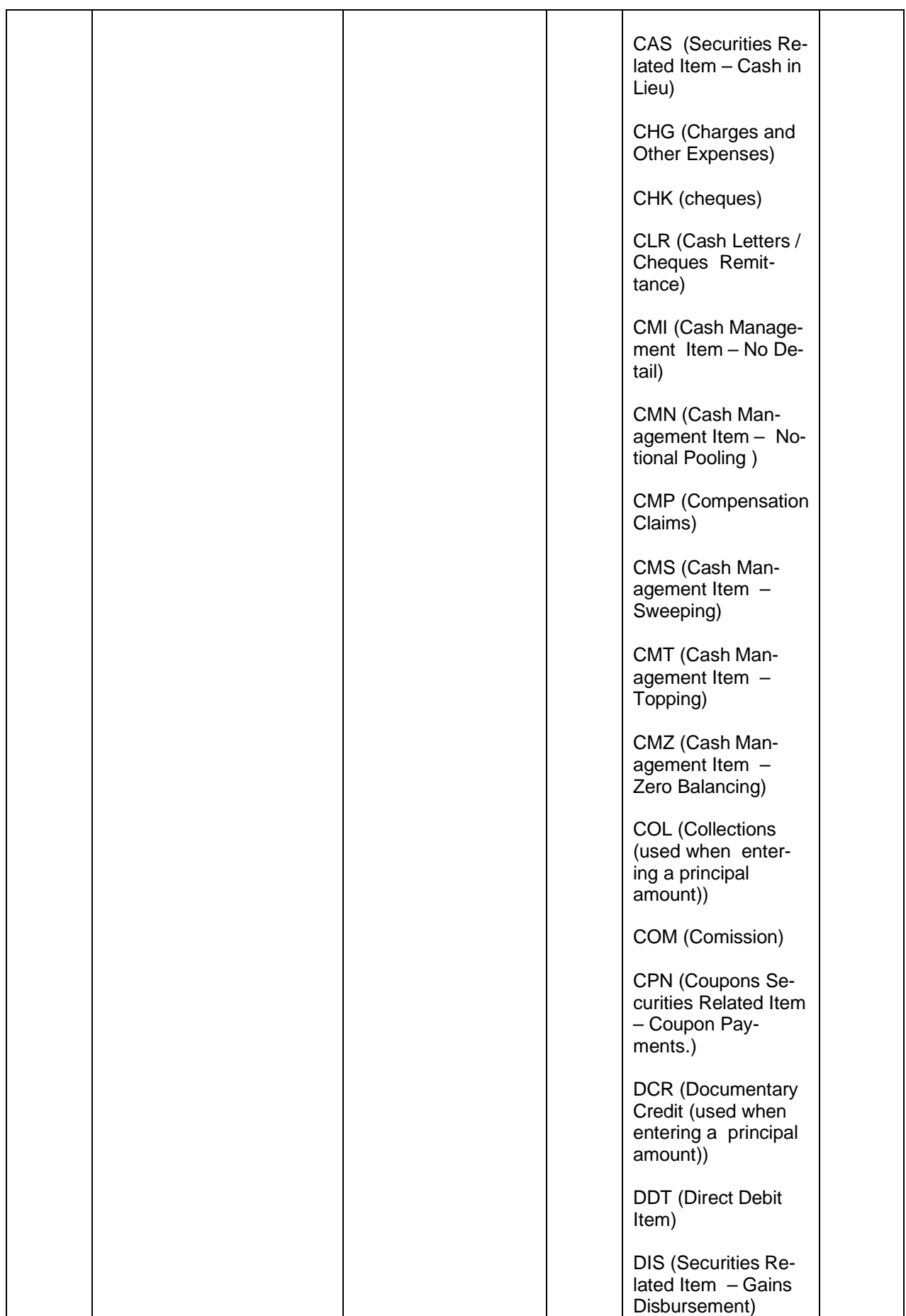

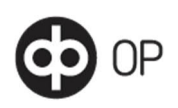

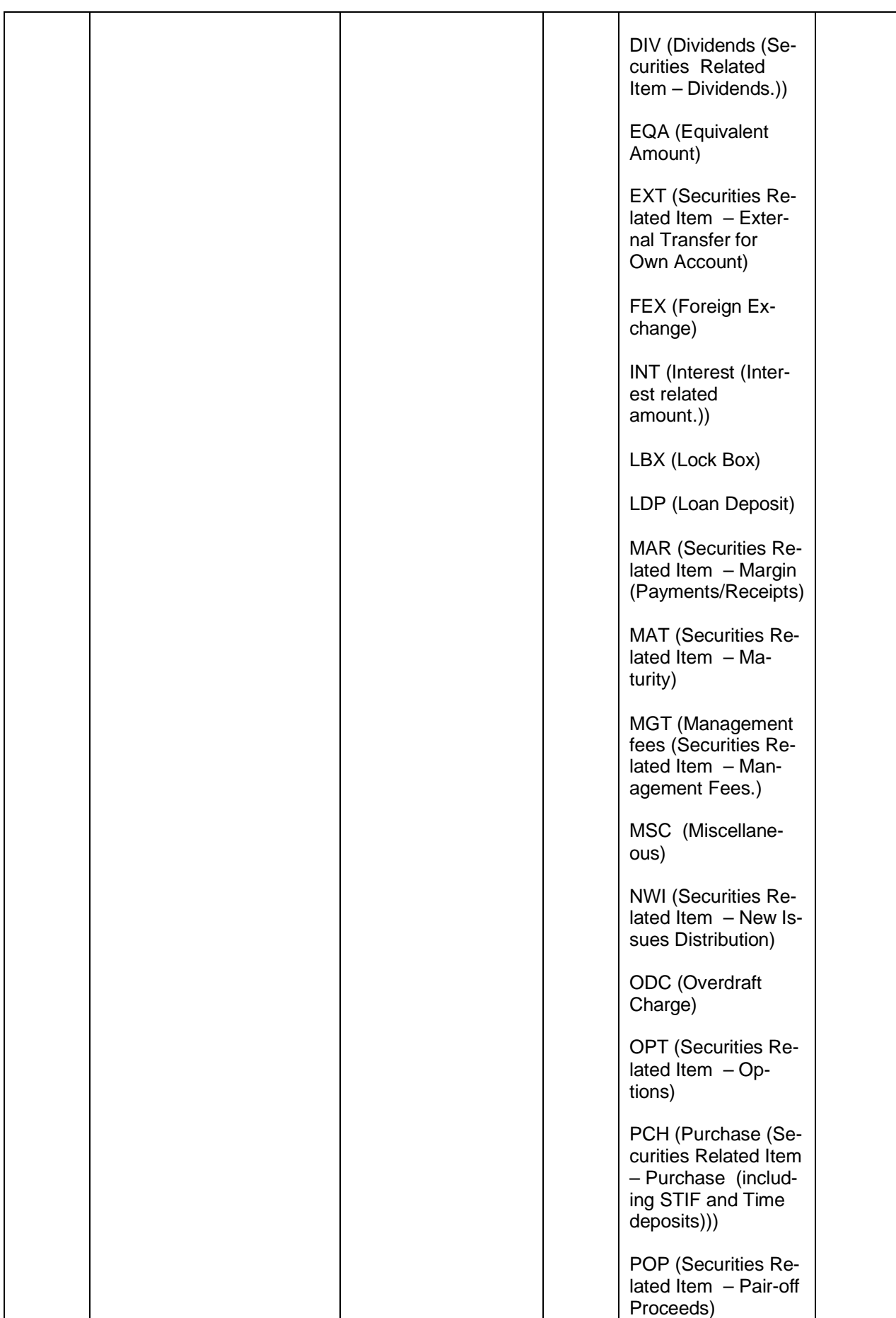

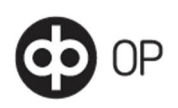

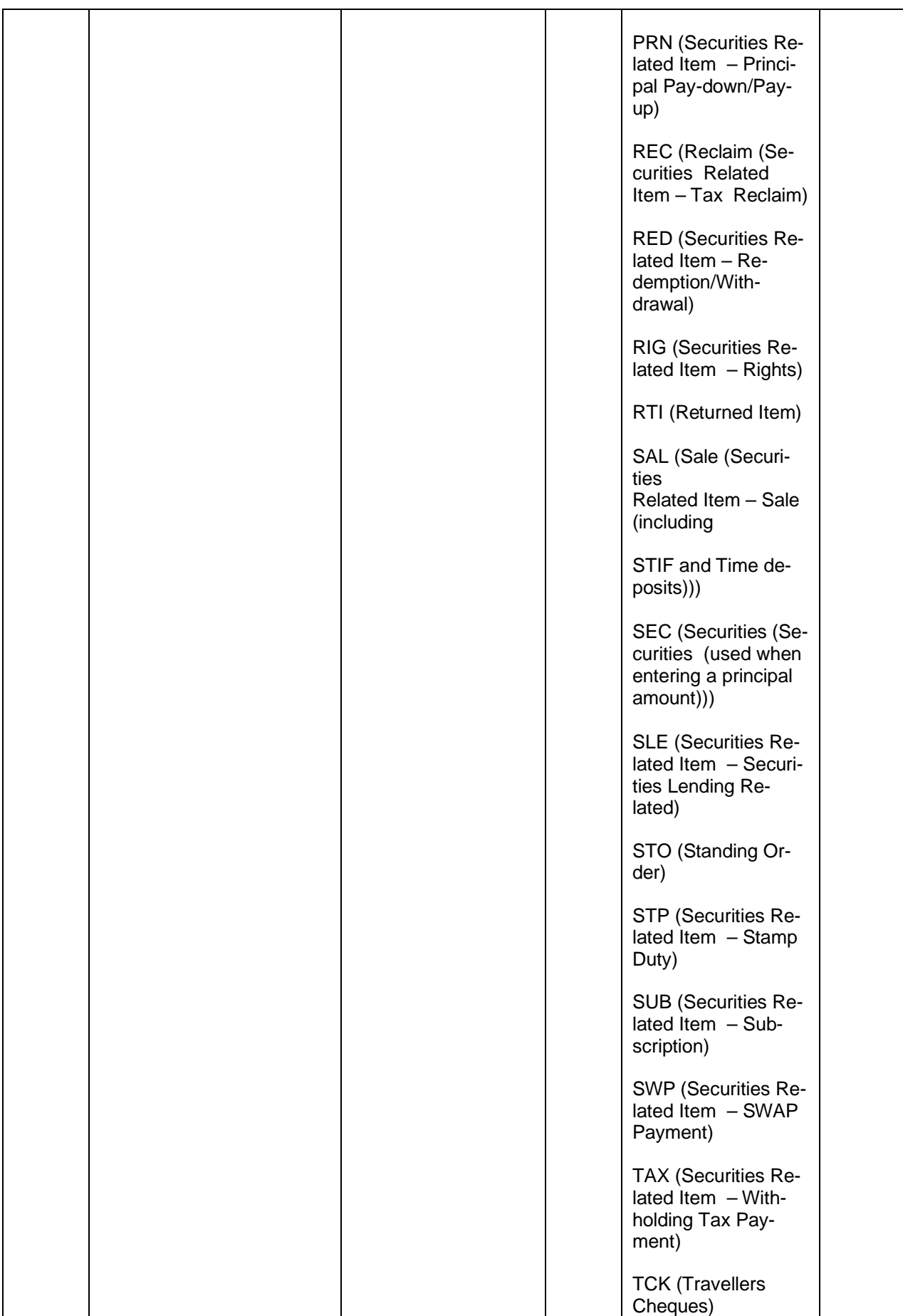

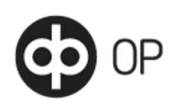

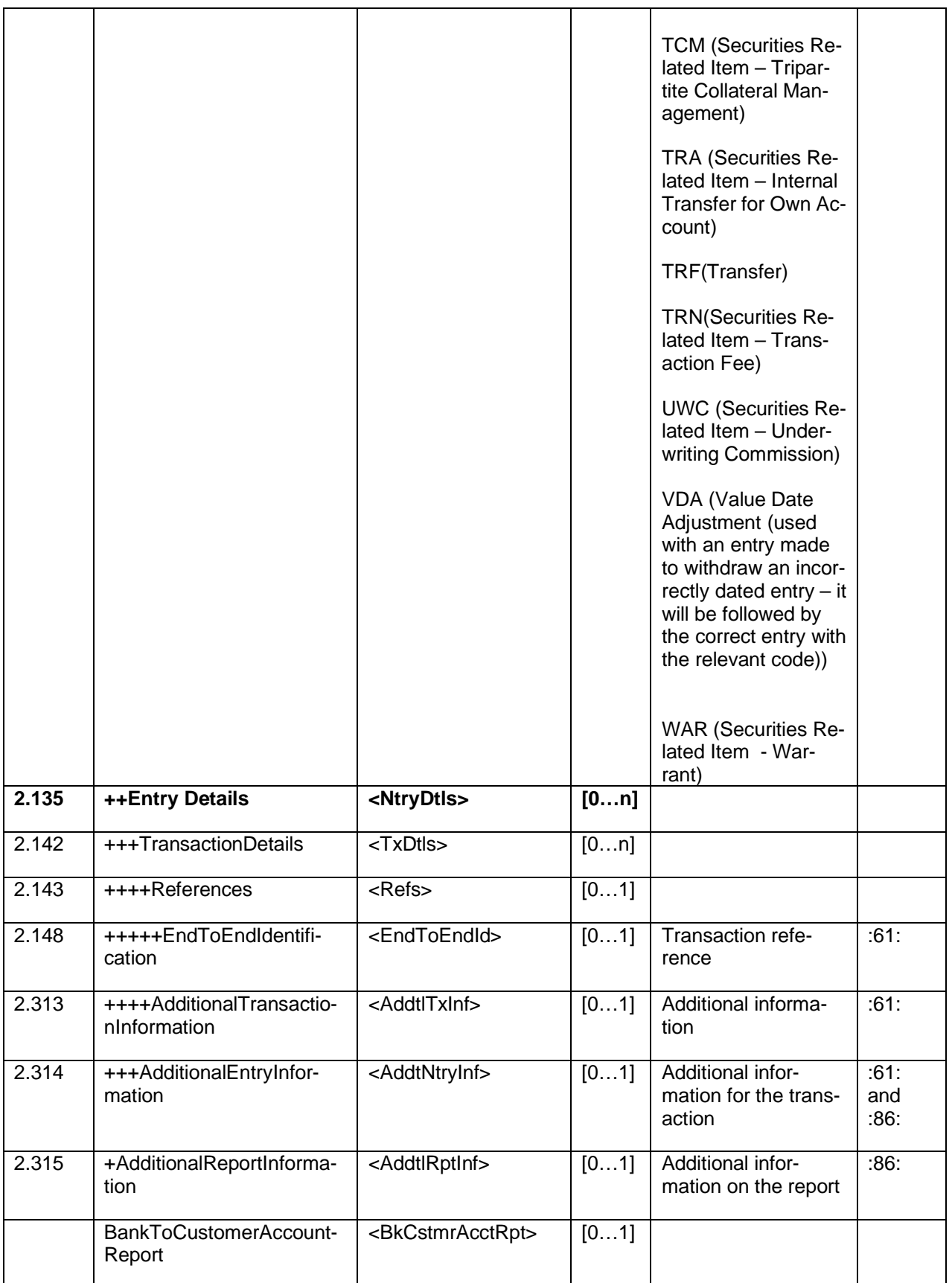

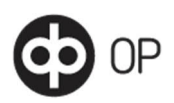

MT942 camt.052.001.01 sample data: <?xml version="1.0" ?> **-** <Document xmlns="**urn:iso:std:iso:20022:tech:xsd:camt.052.001.02**">  $- < 1 -$ Versio 1.3 --> **-** <BkToCstmrAcctRpt> **-** <GrpHdr> <MsgId>**ASTESTI942**</MsgId> <CreDtTm>**2013-09-26T11:02:00**</CreDtTm> <AddtlInf>**1234567890123456 / USDD0,00 / USDC1,00**</AddtlInf> </GrpHdr>  $<$ Rpt $>$ <Id>**ASTESTI942**</Id> <ElctrncSeqNb>**100**</ElctrncSeqNb> <LglSeqNb>**100**</LglSeqNb> <CreDtTm>**2013-09-26T14:54:00**</CreDtTm> **-** <Acct>  $<$  $\text{Id}$  $>$ **-** <Othr> <Id>**12**</Id> </Othr>  $<$ /Id $>$ <Ccy>**USD**</Ccy> **-** <Svcr> **-** <FinInstnId> <BIC>**OKOYFIH0XXX**</BIC> </FinInstnId> </Svcr> </Acct> **-** <TxsSummry> **-** <TtlCdtNtries> <NbOfNtries>**3**</NbOfNtries> <Sum>**550.00**</Sum> </TtlCdtNtries> **-** <TtlDbtNtries> <NbOfNtries>**3**</NbOfNtries> <Sum>**1090.00**</Sum> </TtlDbtNtries> </TxsSummry> **-** <Ntry> <Amt Ccy="**USD**">**200.00**</Amt> <CdtDbtInd>**CRDT**</CdtDbtInd> <RvslInd>**false**</RvslInd> <Sts>**PDNG**</Sts> **-** <BookgDt> <Dt>**9999-09-12**</Dt> </BookgDt> **-** <ValDt> <Dt>**2013-09-27**</Dt> </ValDt> <AcctSvcrRef>**1111111111111111**</AcctSvcrRef>

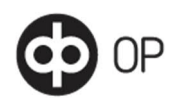

**-** <BkTxCd> **-** <Prtry> <Cd>**NDDT**</Cd> </Prtry> </BkTxCd> **-** <NtryDtls> **-** <TxDtls> **-** <Refs> <EndToEndId>**121**</EndToEndId> </Refs> <AddtlTxInf>**2222222222222222222222222222222222**</AddtlTxInf> </TxDtls> </NtryDtls> <AddtlNtryInf>**LISATEKSTI TAPAHTUMALLE**</AddtlNtryInf> </Ntry> **-** <Ntry> <Amt Ccy="**USD**">**150.00**</Amt> <CdtDbtInd>**CRDT**</CdtDbtInd> <RvslInd>**true**</RvslInd> <Sts>**BOOK**</Sts> **-** <BookgDt> <Dt>**9999-09-11**</Dt> </BookgDt> **-** <ValDt> <Dt>**2013-09-26**</Dt> </ValDt> <AcctSvcrRef>**1111111111111111**</AcctSvcrRef> **-** <BkTxCd> **-** <Prtry> <Cd>**NDDT**</Cd> </Prtry> </BkTxCd> **-** <NtryDtls> **-** <TxDtls> **-** <Refs> <EndToEndId>**122**</EndToEndId> </Refs> <AddtlTxInf>**2222222222222222222222222222222222**</AddtlTxInf> </TxDtls> </NtryDtls> <AddtlNtryInf>**TESTI**</AddtlNtryInf> </Ntry> **-** <Ntry> <Amt Ccy="**USD**">**200.00**</Amt> <CdtDbtInd>**CRDT**</CdtDbtInd> <RvslInd>**false**</RvslInd> <Sts>**BOOK**</Sts> **-** <BookgDt> <Dt>**9999-09-09**</Dt> </BookgDt> **-** <ValDt> <Dt>**2013-09-26**</Dt>

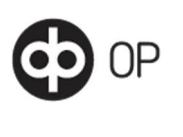

</ValDt > <AcctSvcrRef >**12**</AcctSvcrRef > **-** <BkTxCd > **-** <Prtry > <Cd >**NDDT**</Cd > </Prtry > </BkTxCd > **-** <NtryDtls > **-** <TxDtls > **-** <Refs > <EndToEndId>1</EndToEndId> </Refs > <AddtlTxInf >**34**</AddtlTxInf > </TxDtls > </NtryDtls > <AddtlNtryInf >**MALLI**</AddtlNtryInf > </Ntry > **-** <Ntry > <Amt Ccy="**USD**">**350.00**</Amt > <CdtDbtInd >**DBIT**</CdtDbtInd > <RvslInd >**false**</RvslInd > <Sts >**PDNG**</Sts > **-** <BookgDt > <Dt >**9999-09-12**</Dt > </BookgDt > **-** <ValDt > <Dt >**2013-09-27**</Dt > </ValDt > <AcctSvcrRef>111111111111</AcctSvcrRef> **-** <BkTxCd > **-** <Prtry > <Cd >**NDDT**</Cd > </Prtry > </BkTxCd > **-** <NtryDtls > **-** <TxDtls > **-** <Refs > <EndToEndId >**100**</EndToEndId > </Refs > <AddtlTxInf >**222222222222222**</AddtlTxInf > </TxDtls > </NtryDtls > <AddtlNtryInf >**MALLI 2**</AddtlNtryInf > </Ntry > **-** <Ntry > <Amt Ccy="**USD**">**200.00**</Amt > <CdtDbtInd >**DBIT**</CdtDbtInd > <RvslInd >**true**</RvslInd > <Sts >**BOOK**</Sts > **-** <BookgDt > <Dt >**9999-09-16**</Dt >

</BookgDt >

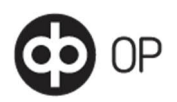

**-** <ValDt> <Dt>**2013-09-26**</Dt> </ValDt> <AcctSvcrRef>**3333333333333333**</AcctSvcrRef> **-** <BkTxCd> **-** <Prtry> <Cd>**NDDT**</Cd> </Prtry> </BkTxCd> **-** <NtryDtls> **-** <TxDtls> **-** <Refs> <EndToEndId>**1234**</EndToEndId> </Refs> <AddtlTxInf>**4444444444444444444444444444444444**</AddtlTxInf> </TxDtls> </NtryDtls> <AddtlNtryInf>**1 2 3 4 5 6**</AddtlNtryInf> </Ntry> **-** <Ntry> <Amt Ccy="**USD**">**540.00**</Amt> <CdtDbtInd>**DBIT**</CdtDbtInd> <RvslInd>**false**</RvslInd> <Sts>**BOOK**</Sts> **-** <BookgDt> <Dt>**9999-09-16**</Dt> </BookgDt> **-** <ValDt> <Dt>**2013-09-26**</Dt> </ValDt> <AcctSvcrRef>**5555555555555555**</AcctSvcrRef> **-** <BkTxCd> **-** <Prtry> <Cd>**NDDT**</Cd> </Prtry> </BkTxCd> **-** <NtryDtls> **-** <TxDtls> **-** <Refs> <EndToEndId>**4444444444444444**</EndToEndId> </Refs> <AddtlTxInf>**6666666666666666666666666666666666**</AddtlTxInf> </TxDtls> </NtryDtls> <AddtlNtryInf>**TESTI TESTI TESTI TESTI TESTI**</AddtlNtryInf> </Ntry> <AddtlRptInf>**TAPAHTUMAKYSELYN LISATEKSTI TESTI** TESTI TESTI </AddtlRptInf> </Rpt> </BkToCstmrAcctRpt> </Document>

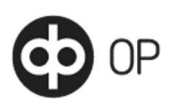

## 8.6 Incoming MT942 transaction report SW

<span id="page-30-0"></span>Swift MT942 data description:

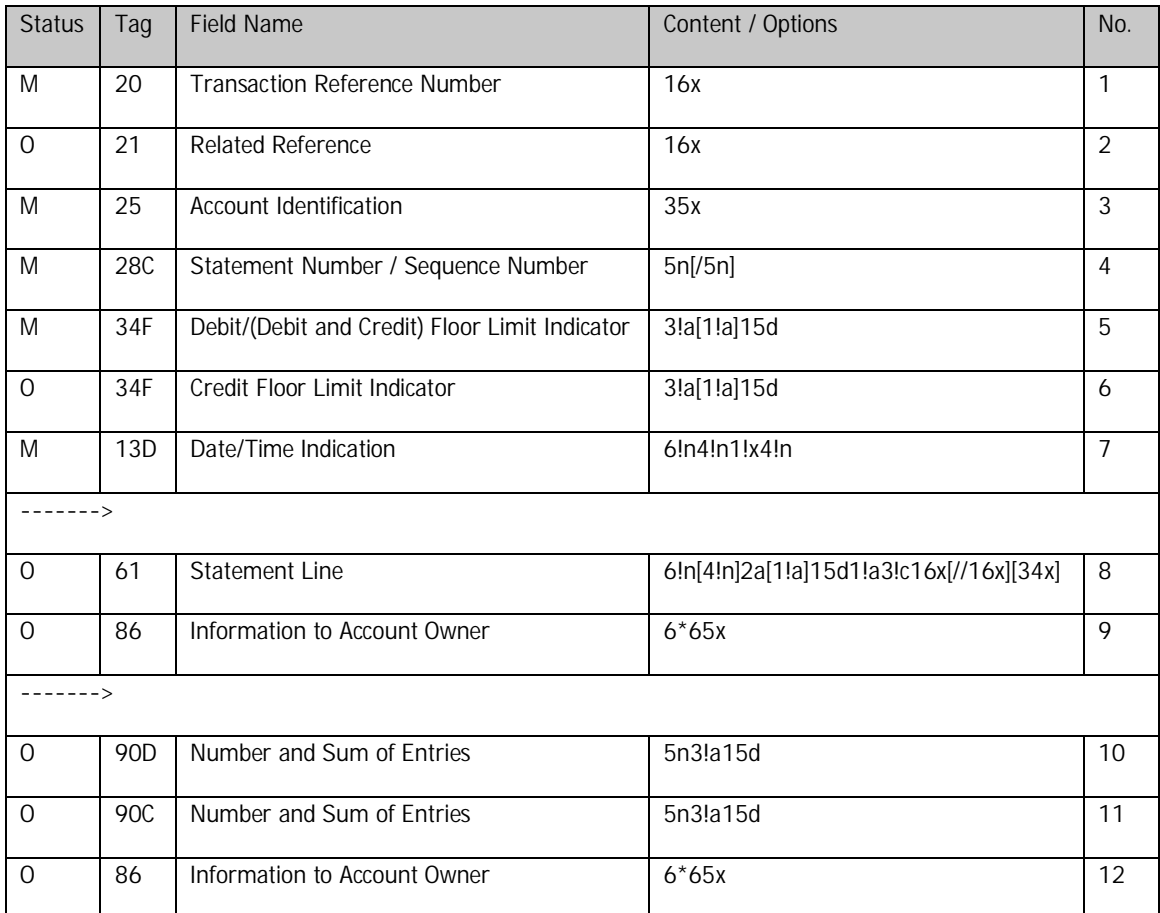

#### MT942 SW sample data:

```
{1:F21OKOYFIH0AXXX3543141218}{4:{177:1309261057}{451:0}}{1:F01OKOYFIH0AX
XX3543141218}{2:O9421057130926OKOYFIH0AXXX35430800981309261057N}{4:
:20:ASTESTI942
:21:1234567890123456
:25:12
:28C:100/1
:34F:USDD0,00
:34F:USDC1,00
:13D:1309261454+0100
:61:1309270912ECD200,NDDT121//1111111111111111
2222222222222222222222222222222222
:86:LISATEKSTI TAPAHTUMALLE
:61:1309260911RDD150,NDDT122//1111111111111111
2222222222222222222222222222222222
:86:TESTI
:61:1309260909CD200,NDDT1//12
34
:86:MALLI
:61:1309270912EDD350,NDDT100//111111111111
222222222222222
:86:MALLI 2
:61:1309260916RCD200,NDDT1234//3333333333333333
4444444444444444444444444444444444
:86:1
2
```

```
3
4
5
6
:61:1309260916D540,NDDT4444444444444444//5555555555555555
6666666666666666666666666666666666
:86:TESTI
TESTI
TESTI
TESTI
TESTI
:90D:3USD1090,
:90C:3USD550,
:86:TAPAHTUMAKYSELYN LISATEKSTI
TESTI TESTI
TESTI
-}
```
<span id="page-31-0"></span>9 Appendices

ЭP

9.1 Interface description of the WS channel

<span id="page-31-1"></span>[Interface description](https://www.op.fi/documents/20556/546048/Yrityksen+pankkiyhteyskanavan+sovellusohje+en/3ba9e7b4-19c2-de67-d967-684fbdba6fa1)